# РАБОТА С ФАЙЛАМИ

## **ФАЙЛ**

• Файл в Паскале можно изобразить как некоторую ленту, у которой есть начало, а конец не фиксируется. Элементы файла записываются на эту ленту последовательно друг за другом:

$$
F = \begin{bmatrix} F1 & F2 & F3 \end{bmatrix} \quad F3 \begin{bmatrix} F4 & \dots & F5 \end{bmatrix}
$$

- где F имя файла, а F1, F2, F3, F4 его элементы.
- Файл во многом напоминает магнитную ленту, начало которой заполнено записями, а конец пока свободен.

## ФАЙЛ

- Важной особенностью файлов является то, что данные, содержащиеся в файле, переносятся на внешние носители.
- Файловый тип Паскаля это единственный тип значений, посредством которого данные, обрабатываемые программой, могут быть получены извне, а результаты могут быть переданы во внешний мир. Это единственный тип значений, который связывает программу с внешними устройствами ЭВМ.

## **ФАЙП** ПОСЛЕДОВАТЕЛЬНОГО ДОСТУПА.

- У последовательного файла доступен всегда лишь очередной элемент.
- Если в процессе решения задачи необходим какой-либо из предыдущих элементов, то необходимо вернуться в начало файла и последовательно пройти все его элементы до **НУЖНОГО**

## ФАЙЛЫ ПРОИЗВОЛЬНОГО ДОСТУПА

• ПОЗВОЛЯЮТ ВЫЗЫВАТЬ КОМПОНЕНТЫ В ЛЮбом ПОРЯДКЕ по их номеру.

## РАБОТА С ФАИЛАМИ В ПАСКАЛЕ

• 3 характерные особенности любого файла.

- У него есть имя  $1_{\cdot}$
- Он содержит компоненты одного типа  $2.$
- ДЛИНА ВНОВЬ СОЗДАВАЕМОГО ФАЙЛА НИКАК НЕ  $3.$ оговаривается при его объявлении и ограничивается только емкостью устройств внешней памяти.

## 3 СПОСОБА СОЗДАНИЯ ПЕРЕМЕННОЙ ФАЙЛОВОГО ТИПА

- Туре <имя\_ф\_типа>=file of<тип\_элементов>; 1.
- 2.  $<sub>MM9</sub>$ ф\_типа>=text;</sub>
- 3. <имя ф\_типа>=file;

• Здесь <имя\_ф\_типа> - имя файлового типа (правильный идентификатор); File, of зарезервированные слова (файл, из); <тип\_элементов> - любой тип Паскаля, кроме файлов.

- В зависимости от способа объявления можно выделить три вида файлов Паскаля:
- типизированные файлы Паскаля(задаются предложением file of..);
- текстовые файлы Паскаля (определяются типом text);
- нетипизированные файлы Паскаля (определяются типом file).

• Переменные файлового типа используются в программе только в качестве параметров собственных и стандартных процедур и функций.

- 1.До начала работы с файлами в Паскале необходимо установить связь между файловой переменной и именем физического дискового файла:
- Assign(<файловая\_переменная>, <имя\_дискового\_файла>)

- Следует помнить, что имя дискового файла при необходимости должно содержать путь доступа к этому файлу, включая имя дисковода. При ЭТОМ ИМЯ ДИСКОВОГО ФОЙЛО - СТРОКОВОЯ величина, т.е. должна быть заключена в апострофы. Например:
- Assign (chf, 'G:\Home\ Student\ Lang\ Pascal\ primer.dat');

- 2. После окончания работы с файлами на Паскале, они должны быть закрыты.
- Close(<список файловых переменных>);

- З.Подготовка к записи в файл Паскаля
- Rewrite(<имя\_ф\_переменной>);
- Результат выполнения процедуры rewrite(f); ВЫГЛЯДИТ СЛЕДУЮЩИМ Образом:

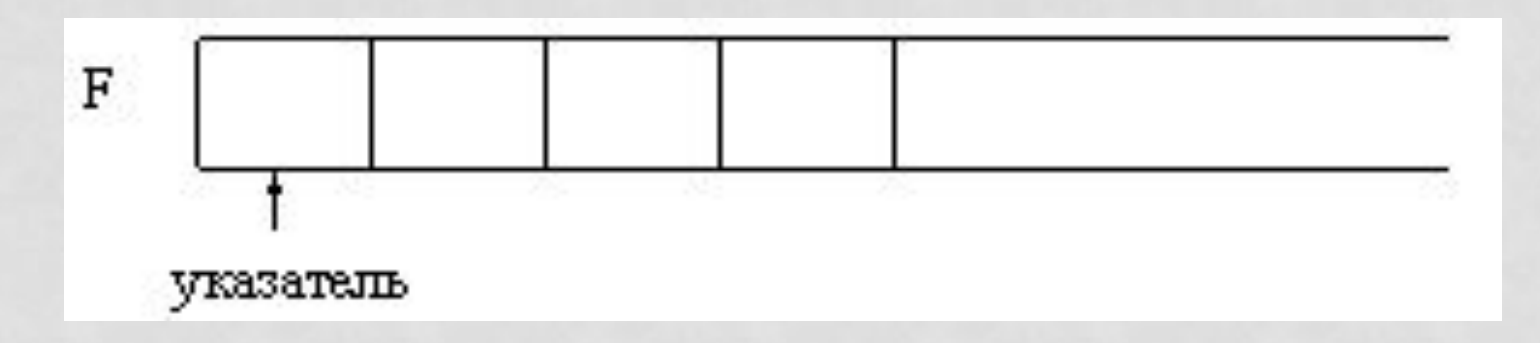

### • 4.Запись в файл Паскаля

- Write(<имя\_ф\_переменной>, <список записи>);
- Результат действия процедуры write(f, x) можно изобразить так:
- Состояние файла f до выполнения процедуры

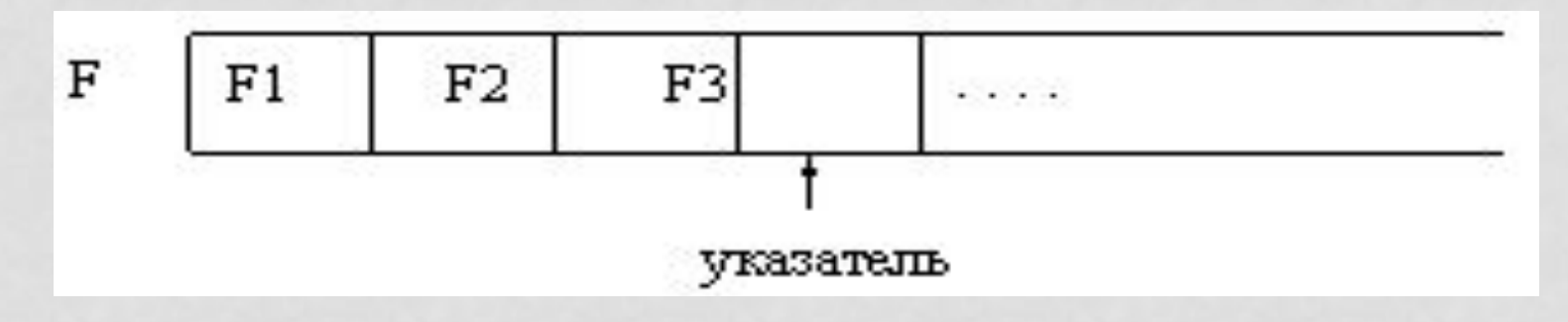

#### • Состояние файла f после выполнения процедуры

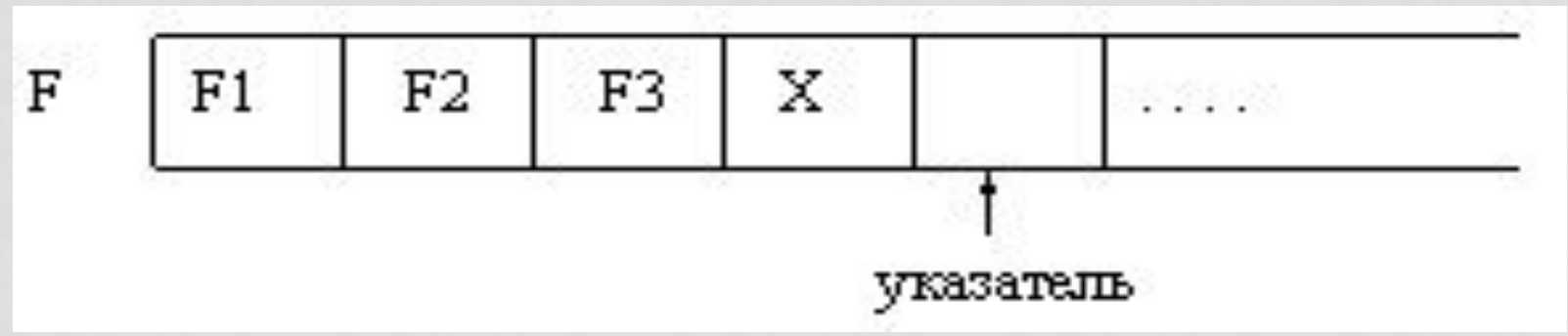

• Для типизированных файлов выполняется следующее утверждение: если в списке записи перечислено несколько выражений, то они записываются в файл, начиная с первой доступной позиции, а указатель смещается на число позиций, равное числу записываемых выражений.

- 5. Подготовка файла к чтению Паскаля
- Reset(<имя\_ф\_переменной>);

• Результат выполнения этой процедуры можно изобразить следующим образом:

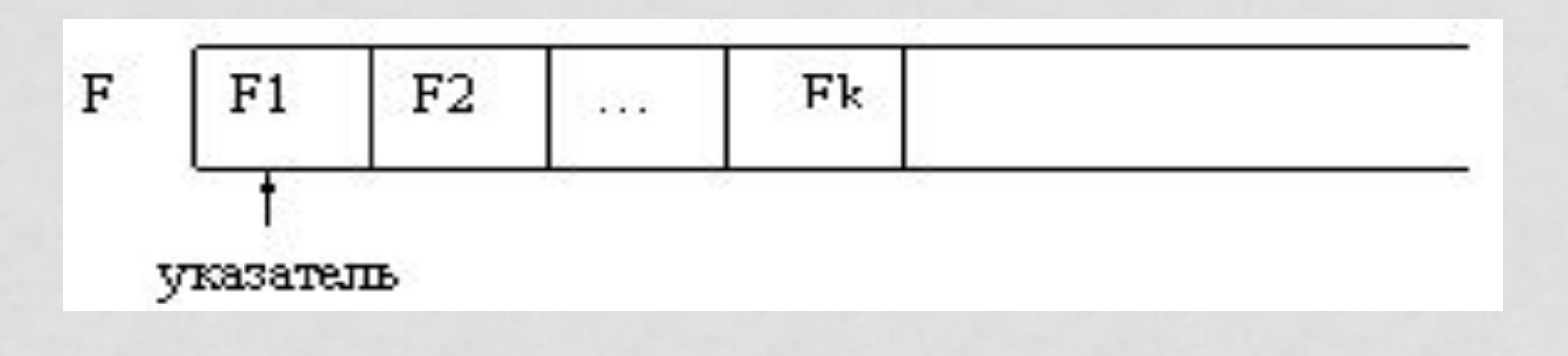

- 6.Чтение из файла в Паскале
- Read(<имя\_ф\_переменной>,<список переменных>);
- Рассмотрим результат действия процедуры  $read(f, v)$ :
- Состояние файла f и переменной v до ВЫПОЛНЕНИЯ ПРОЦЕДУРЫ:

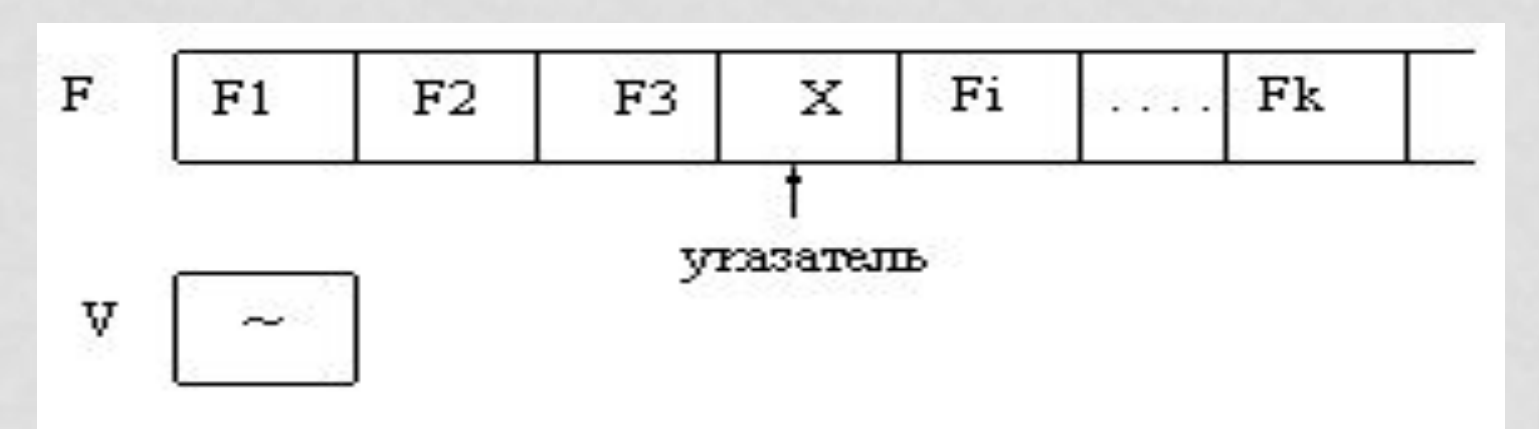

• Состояние файла f и переменной у после ВЫПОЛНЕНИЯ ПРОЦЕДУРЫ:

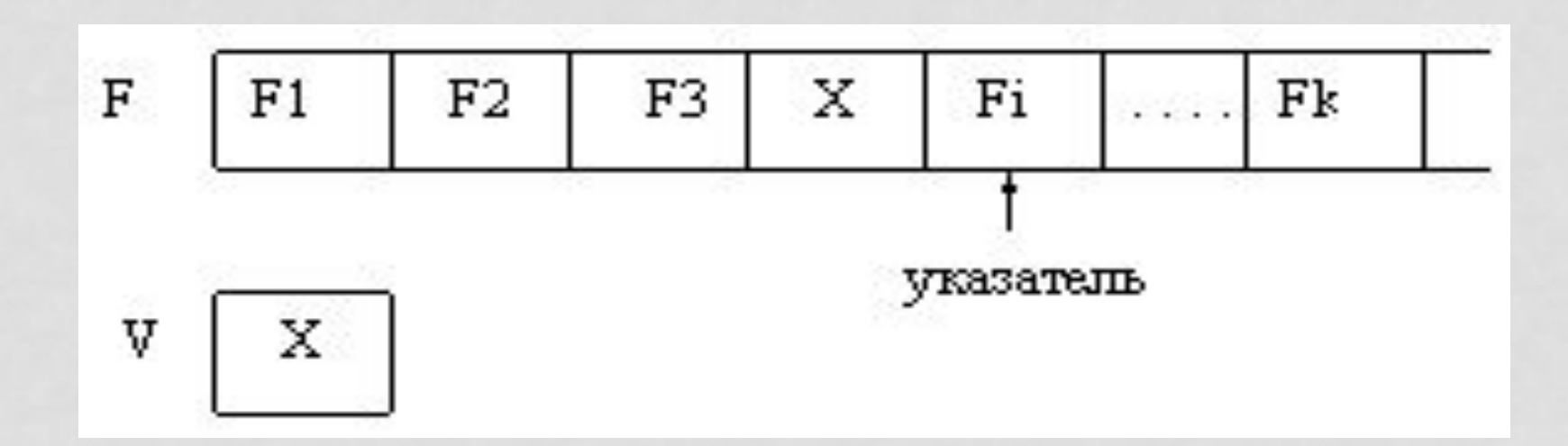

- 7. Функция определения достижения конца файла в Паскале
- Eof(<имя\_ф\_переменной>);

- 8.Изменение имени файла в Паскале
- Rename(<имя\_ф\_переменной>, <новое\_имя\_файла>);

- 9. Уничтожение файла в Паскале
- Erase(<имя\_ф\_переменной>);

• 10. Уничтожение части файла от текущей позиции указателя до конца в Паскале

• Truncate(<имя\_ф\_переменной>);

• 11. Файл Паскаля может быть открыт для добавления записей в конец файла

• Append(<имя\_ф\_переменной>);

- Типизированные файлы Паскаля. Длина любого компонента типизированного файла строго постоянна, т.к. тип компонент определяется при описании, а, следовательно, определяется объем памяти, отводимый под каждую компоненту.
- Это дает возможность организовать прямой доступ к каждой компоненте (т.е. доступ по порядковому номеру).
- Для перемещения указателя по файлу и доступа к компонентам типизированного файла существуют специальные процедуры и функции:
- **• fileSize**(<имя\_ф\_переменной>) функция Паскаля, определяющая число компонентов в файле;
- **• filePos**(<имя\_ф\_переменной>) функция Паскаля, значением которой является текущая позиция указателя;
- **• seek**(<имя\_ф\_переменной>,n) процедура Паскаля, смещающая указатель на компоненту файла с номером п. Так, процедура seek(<имя\_ф\_переменной>,0) установит указатель в начало файла, а процедура seek/<имя\_ф\_переменной>, FileSize(<имя\_ф\_переменной>)) установит указатель на признак конца файла.